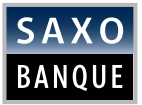

# Document d'Information sur les Produits Groupe Saxo DÉCEMBRE 2017

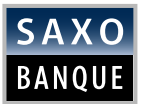

# TABLE DES MATIÈRES

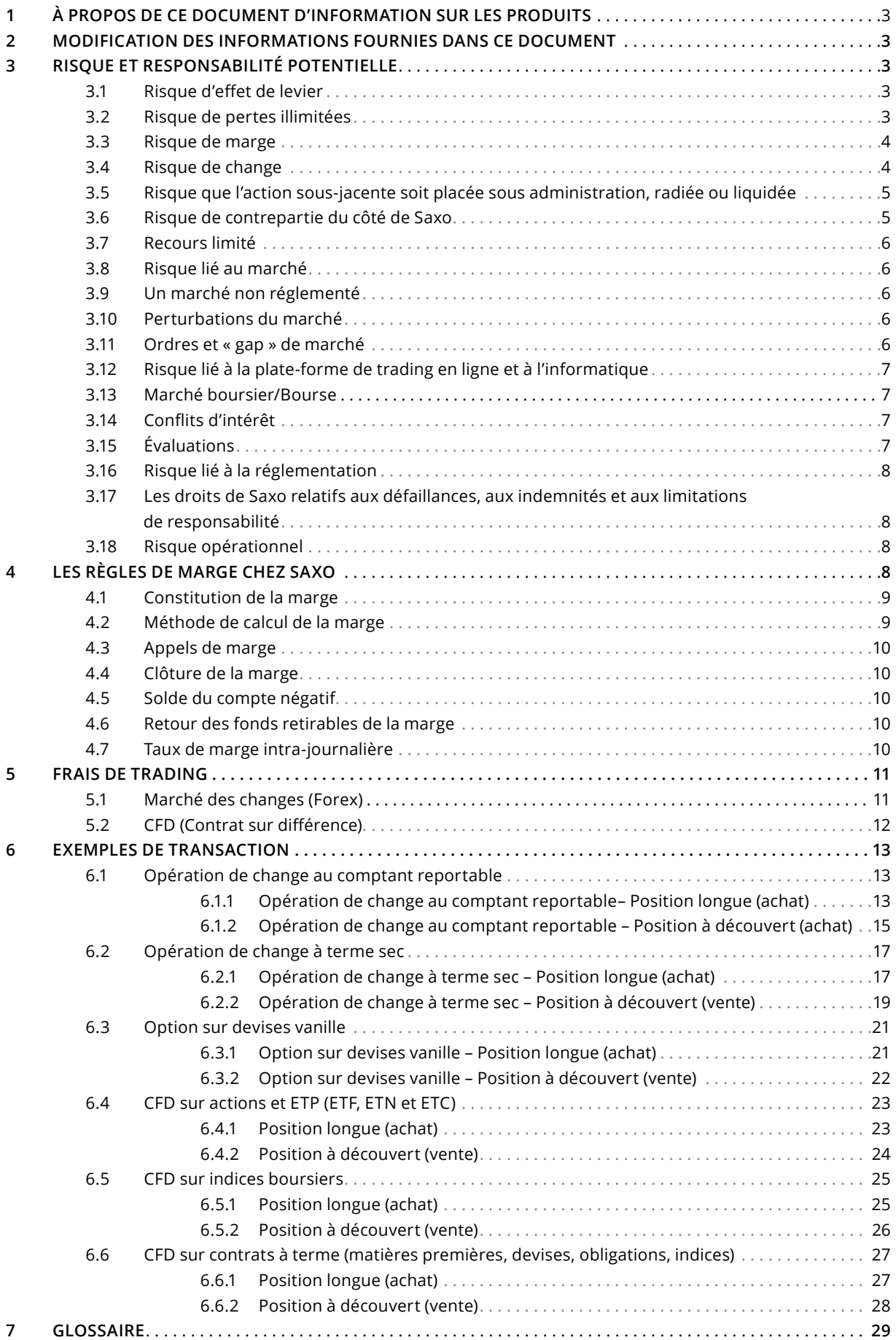

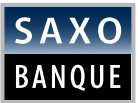

# 1 À PROPOS DE CE DOCUMENT D'INFORMATION SUR LES PRODUITS

Les produits Saxo sont des produits financiers sophistiqués. Nous vous conseillons donc de lire attentivement le présent Document d'Information sur les Produits et les Conditions Générales de Vente avant de décider de traiter ces produits.

Les annexes à ce document fournissent des informations détaillées sur chacun des produits Saxo.

### 2 MODIFICATION DES INFORMATIONS FOURNIES DANS CE DOCUMENT

Les informations fournies dans ce document peuvent être modifiées ponctuellement sans avis préalable à condition que cela n'ait pas une incidence négative importante pour les clients.

Saxo ne fournit pas de conseils financiers personnalisés sur les produits Saxo. Ce Document d'Information sur les Produits ne constitue pas une recommandation ou une opinion vous incitant à investir dans un quelconque produit Saxo.

Les informations présentées dans ce document sont à caractère général et ne tiennent pas compte de vos objectifs personnels, de votre situation financière ou de vos besoins.

# 3 RISQUE ET RESPONSABILITÉ POTENTIELLE

Les éventuels investisseurs doivent être expérimentés dans le trading de produits dérivés, en particulier les dérivés OTC à effet de levier, et comprendre et accepter les risques associés au trading de produits Saxo.

Votre responsabilité potentielle n'est pas limitée au montant de la marge initiale que vous avez constituée auprès de Saxo.

Avant de trader les produits Saxo, vous devez envisager les risques importants que cela engendre et dont voici la description.

### 3.1 RISQUE D'EFFET DE LEVIER

Les produits Saxo ont un effet de levier car le montant que vous payez à Saxo pour ses produits (c'est-à-dire la marge totale et les coûts, les frais et les charges) est inférieur à la valeur nominale totale de l'instrument sous-jacent.

Vous devez savoir que ce type de dérivés à effet de levier engendre une prise de risque plus élevée, pouvant générer aussi bien de fortes pertes que d'importants bénéfices. Ce fort effet de levier des produits Saxo peut jouer à votre avantage mais aussi contre vous. Peut-être serez-vous tenu d'augmenter votre marge auprès de Saxo et les exigences de marge applicables aux transactions peuvent changer rapidement en fonction des fluctuations du marché affectant l'instrument sous-jacent. Vous risquez de perdre un montant supérieur aux sommes que vous avez versées à Saxo pour constituer votre marge et supérieur à la valeur du collatéral approuvé enregistré sur votre compte.

### 3.2 RISQUE DE PERTES ILLIMITÉES

Vos pertes potentielles sur les positions (longues ou à découvert) sur produits Saxo peuvent dépasser les sommes que vous avez versées (en tant que marge) pour les produits Saxo ou les montants de garantie que vous avez déposés sur votre propre compte client.

Vous pouvez réduire le risque de pertes pour les positions à découvert sur les produits Saxo en surveillant vos positions ouvertes et en fermant les positions avant que les pertes ne se produisent ou soit trop importantes.

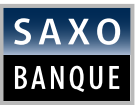

### 3.3 RISQUE DE MARGE

Vous devez disposer d'une marge de couverture suffisante à tout moment et être en mesure de verser à Saxo le montant de la marge requise le cas échéant. Dans le cas contraire, nous pouvons, à notre discrétion raisonnable, réduire votre exposition en clôturant sans préavis une, plusieurs ou toutes les positions ouvertes que vous détenez chez nous.

Généralement, les besoins en marge changent continuellement en fonction des fluctuations du marché affectant l'instrument sous-jacent.

Il existe un risque élevé de changement, parfois soudain, des besoins en marge. De même, en cas de fluctuation rapide de la valeur de marché de l'instrument sous-jacent à votre désavantage, il est fort probable que vous devrez augmenter la marge, sans préavis ou presque.

Si votre compte est en déficit ou si vous n'êtes pas en mesure d'honorer un appel de marge, Saxo se réserve le droit de liquider ou de vendre, à sa convenance, tout collatéral approuvé faisant partie de votre compte.

Vous pouvez réduire le risque de perdre vos positions pour non-respect de vos exigences de marge en sélectionnant soigneusement le type et la quantité de produits Saxo en fonction de vos besoins, en surveillant vos positions ouvertes, en gérant prudemment le solde de votre compte et en fournissant une marge suffisante dans le délai imparti par Saxo. Pour plus d'informations sur la marge, veuillez consulter la section 5 – Les règles de marge chez Saxo.

### 3.4 RISQUE DE CHANGE

Votre compte et votre/vos compte(s) de trading peuvent être libellés en euros ou dans toute autre devise permise par Saxo ponctuellement.

Si vous demandez à Saxo d'effectuer une transaction libellée dans une devise différente de celle de votre compte de trading, Saxo convertira la valeur de la devise de votre transaction dans la devise du compte de trading.

Par conséquent, vous devez prendre en compte la devise utilisée pour les produits Saxo que voustraitez. En effet, toute conversion de devise entre votre compte de trading, libellé dans une devise, et les produits Saxo, libellés dans une autre devise, vous expose au risque de change. Par exemple, si votre compte de trading est libellé en EUR et que vous avez une position ouverte de type CFD sur or, la devise de cette transaction est l'USD, ce qui signifie que vous êtes exposé non seulement aux fluctuations du prix de l'or mais aussi à celles de l'USD. Une fois que vous clôturez cette position CFD sur or, vos bénéfices et pertes sur votre compte de trading restent libellés en USD, ce qui signifie que même si vous n'avez plus de position ouverte sur CFD vous exposant aux fluctuations de l'or, vous restez exposé au risque de change car le solde en USD de votre compte de trading peut ne pas avoir été reconverti dans sa devise par défaut (EUR). Ce risque de change peut vous obliger à payer plus de marge, sans préavis ou presque.

En outre, les conversions de devises requises pour votre compte peuvent vous exposer à des risques de change entre le moment où la transaction est conclue et le moment où la conversion entre les devises concernées est effectuée. Les marchés de change évoluent rapidement. Vous êtes donc exposé à des variations susceptibles de réduire la valeur de votre compte et qui peuvent être importantes (en fonction des taux de change) et volatiles. Cela a un effet direct sur la valeur d'une position dans un produit Saxo.

Vous pouvez réduire ce risque en sélectionnant des produits Saxo vous exposant à un risque de change que vous êtes en mesure d'assumer et de surveiller.

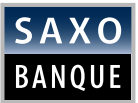

### 3.5 RISQUE QUE L'ACTION SOUS-JACENTE SOIT PLACÉE SOUS ADMINISTRATION, RADIÉE OU LIQUIDÉE.

Le trading d'un instrument sous-jacent d'un produit Saxo peut être interrompu ou suspendu de temps à autre.

Dans ces circonstances, nous ne permettons pas aux clients d'ouvrir une nouvelle transaction portant sur le produit Saxo concerné.

Si le trading de l'instrument sous-jacent est interrompu ou suspendu, nous ne serons probablement pas en mesure de vous proposer le produit Saxo correspondant et vous ne pourrez donc pas clôturer les positions ouvertes dans les produits Saxo concernés.

Lorsque le trading d'un instrument sous-jacent d'un produit Saxo est interrompu ou suspendu, nous pouvons à notre convenance :

- clôturer les positions ouvertes dans le produit Saxo concerné ;
- augmenter l'exigence de marge de jusqu'à 100 % pour le produit Saxo concerné ;
- $\blacksquare$  continuer de percevoir les frais applicables au financement au jour le jour du débit/crédit ;
- appliquer les frais de possession associés aux positions ouvertes interrompues/suspendues ;
- réévaluer le produit Saxo concerné, sachant que sa valeur peut être réduite à 0 ;
- utiliser le dernier cours négocié de cet instrument sous-jacent pour déterminer l'exigence de marge et nos frais  $\sim$ financiers ou, lorsque nous croyons raisonnablement qu'un prix différent reflète la valeur d'un produit Saxo, établir un prix différent pour le produit Saxo ;
- $\blacksquare$  prendre toute autre mesure que nous jugeons appropriée pour couvrir les risques pertinents associés aux positions ouvertes des clients dans le produit Saxo concerné.

Ces interruptions et suspensions peuvent vous faire subir une perte en vous empêchant, par exemple, de mettre en œuvre la stratégie de trading souhaitée pour les produits Saxo concernés.

# 3.6 RISQUE DE CONTREPARTIE DU CÔTÉ DE SAXO

Saxo est votre contrepartie pour les produits Saxo. Il existe donc le risque que Saxo ne remplisse pas ses obligations envers vous concernant les produits Saxo. Saxo atténue le risque de contrepartie encouru par les clients par le biais de sa politique de marge, de ses procédures de gestion des risques et des protections spéciales mises en place dans l'intérêt des clients. Cependant, les conséquences défavorables associées à ce risque sont très importantes car si elles se produisent, vous pouvez perdre tout ou partie de votre investissement.

Vous pouvez réduire votre risque de contrepartie avec Saxo en limitant le montant que vous payez à Saxo, en faisant preuve de prudence lorsque vous tradez et en demandant que soit versé sur votre compte tout excédent qui n'est pas requis pour la gestion prudente de votre marge. Cependant, cela peut accroître votre risque de marge et entraîner la clôture de toutes vos positions.

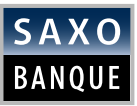

# 3.7 RECOURS LIMITÉ

Saxo limite sa responsabilité envers vous à l'égard des Produits Saxo à ce qu'elle recouvre effectivement auprès de ses contreparties de couverture et attribue aux Produits Saxo. Cela signifie que Saxo ne sera en mesure de s'acquitter de sa dette envers vous que si elle obtient elle-même remboursement auprès de ses contreparties de couverture.

# 3.8 RISQUE LIÉ AU MARCHÉ

Les marchés financiers peuvent changer rapidement. Ils sont spéculatifs et volatils. Les prix des instruments sous-jacents dépendent d'un certain nombre de facteurs comme les cours des matières premières, les indices, les taux d'intérêt, l'offre et la demande ou les mesures prises par les gouvernements. Chaque place boursière se réserve le droit de suspendre la négociation de certains titres ou de retirer leur cotation.

Les produits Saxo sont fortement spéculatifs et volatils. Ils sont donc très risqués car avec l'évolution des prix du marché, leur valeur contractuelle à la clôture peut s'avérer très inférieure au montant investi.

Rien ne vous garantit que vous ferez des bénéfices et ne subirez aucune perte, ni que les bénéfices ou pertes non réalisés resteront inchangés.

Vous pouvez réduire vos risques en étudiant le marché des produits Saxo, en surveillant attentivement vos positions dans les produits Saxo et en clôturant vos positions ouvertes avant d'enregistrer des pertes inacceptables.

# 3.9 UN MARCHÉ NON RÉGLEMENTÉ

Les produits Saxo sont des dérivés de gré à gré et ne sont pas couverts par les règles applicables aux contrats négociés en bourse. Les contrats de gré à gré, tels que les produits Saxo, ne sont pas nécessairement des placements liquides. Si vous souhaitez sortir des positions dans les produits Saxo, vous comptez sur la capacité de Saxo à procéder à la clôture au moment où vous le souhaitez, ce qui ne correspond pas forcément à la liquidité ou au cours des instruments sous-jacents.

### 3.10 PERTURBATIONS DU MARCHÉ

Une perturbation du marché peut vous empêcher de négocier un produit Saxo lorsque vous le souhaitez et entraîner pour vous une perte. En effet, les perturbations du marché qui affectent l'instrument sous-jacent affecteront également le produit Saxo de façon identique ou très similaire. Parmi les exemples courants de perturbations, citons le « crash » d'un système de trading informatisé, un problème de fichier ou une autre situation d'urgence sur la place boursière, ou encore une déclaration de la part d'un organisme de contrôle de la bourse signalant l'émergence d'une situation indésirable concernant un instrument sous-jacent particulier ou une transaction donnée, entraînant la suspension du trading pour ces contrats ou une annulation de ces échanges.

Vous pouvez tenter de minimiser l'effet des perturbations du marché en obtenant des informations pertinentes publiées par la Bourse concernant le produit Saxo et en prenant à l'égard de ce produit (le cas échéant) des mesures appropriées suite à l'événement. Vous pouvez, par exemple, opter pour clôturer vos positions si les valeurs du marché ont considérablement changé depuis ces perturbations.

# 3.11 ORDRES ET « GAP » DE MARCHÉ

Il peut devenir pour vous très difficile, voire impossible de clôturer une position dans un produit Saxo. Cela arrive, par exemple, lorsque la valeur d'un produit Saxo change considérablement de valeur en très peu de temps. Le risque que cela se produise peut-être modéré à élevé.

La capacité de Saxo à clôturer une position dans un produit Saxo dépend du marché des instruments sous-jacents. Les ordres stops ou à seuil de déclenchement ne sont pas toujours exécutés, et même s'ils sont passés, ils ne limitent pas forcément vos pertes au montant spécifié puisqu'ils ne garantissent pas l'absence de perte.

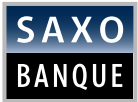

Il est recommandé de passer des ordres stop ou d'autres ordres qui limitent vos pertes, mais n'oubliez pas également de surveiller de près votre compte et le marché concerné dans le cas où l'ordre stop ne serait pas entièrement, voire pas du tout exécuté, ce qui vous obligerait à prendre des mesures supplémentaires pour limiter vos pertes.

# 3.12 RISQUE LIÉ À LA PLATE-FORME DE TRADING EN LIGNE ET À L'INFORMATIQUE

Si pour une raison quelconque, vous ne parvenez pas à accéder à SaxoTrader, cela peut vous empêcher de négocier un produit Saxo lorsque vous le souhaitez (y compris pour une clôture) ou de vous renseigner sur les exigences de marge actuelles, ce qui peut entraîner des pertes pour vous.

Saxo peut également suspendre le fonctionnement de SaxoTrader ou d'une partie de la plateforme sans préavis. Bien que cela soit considéré comme un risque faible puisque ce cas de figure ne se présente généralement que dans des situations de marché imprévues et extrêmes, Saxo peut déterminer à sa convenance à quel moment une telle mesure s'impose. Si SaxoTrader est suspendue, vous pouvez avoir du mal à contacter Saxo, voire ne pas y parvenir, ou il se peut que vos ordres ne puissent pas être exécutés aux prix qui vous ont été indiqués.

Il existe un risque modéré à élevé que Saxo impose des limites de volume sur les comptes des clients ou des filtres sur les opérations de trading, ce qui pourrait empêcher ou retarder l'exécution de vos ordres, à vos risques et périls. Vous n'avez aucune possibilité de recours contre Saxo au motif de problèmes de disponibilité, d'erreurs ou de dysfonctionnement des applications de SaxoTrader. Veuillez consulter les Conditions Générales de Vente et les rubriques Aide/FAQ pour toute plateforme de trading particulière.

# 3.13 MARCHÉ BOURSIER/BOURSE

Les règles du marché boursier concerné régissent les transactions sur les instruments sous-jacents et affectent donc indirectement les négociations sur les produits Saxo. Toutes les règles de chaque place boursière peuvent concerner les produits Saxo. Vous devez donc en tenir compte. Saxo n'a aucun contrôle sur le contenu détaillé de ces règles, qui peuvent changer à tout moment et sans préavis.

# 3.14 CONFLITS D'INTÉRÊT

Trader avec Saxo sur des produits Saxo comporte un risque automatique de conflits d'intérêts étant donné que Saxo agit en tant que principal et émetteur des produits Saxo et fixe leur prix, mais aussi parce que Saxo peut faire des transactions avec d'autres personnes à des prix ou à des taux différents, ou trader avec des participants au marché.

La politique utilisée par Saxo est la suivante : en tant que principal, Saxo émet ses produits en fonction du prix qu'il vous donne, et non en agissant en tant que courtier pour vous. Saxo obtient son prix en traitant avec ses propres contreparties de couverture. Vous pouvez réduire les risques d'une tarification défavorable ou opaque (signifiant que la relation au marché de l'instrument sous-jacent n'est pas claire) en surveillant la tarification de Saxo et en surveillant le marché sous-jacent.

Les autres activités de trading de Saxo, comme les négociations pour son propre compte ou ses activités de courtier auprès de ses clients et la prestation des services Saxo, sont effectuées sans référence à la négociation des produits Saxo entre Saxo et vous. Lorsque le groupe Saxo conclut des opérations de couverture en tant que principal pour son propre compte, il le fait pour couvrir sa position et avec l'intention de réaliser un bénéfice.

# 3.15 ÉVALUATIONS

Les produits Saxo sont évalués par Saxo. Généralement, l'entité procède par référence directe (mais pas forcément exclusive) à la valeur de marché (ou, le cas échéant, au cours de l'indice) de l'instrument sous-jacent concerné sur place boursière ou le marché en question, ce qui influe sur le prix fixé à Saxo par la contrepartie de couverture.

Si la Bourse ou un autre marché ne fournit pas cette information (par exemple, en cas de défaillance du système de trading ou du service d'information de la Bourse) ou si la négociation de l'instrument sous-jacent est interrompue ou suspendue, Saxo peut exercer son pouvoir discrétionnaire pour déterminer une valeur.

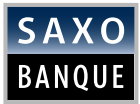

En raison de la nature des produits Saxo et conformément aux pratiques du secteur pour de tels produits, le pouvoir discrétionnaire de Saxo est illimité et n'est donc soumis à aucune condition ou qualification. Bien qu'il n'y ait pas de limites spécifiques au pouvoir discrétionnaire de Saxo, l'entité doit respecter ses obligations d'agir efficacement, honnêtement et équitablement. Vous assumez donc le risque de devoir dépendre de la valeur déterminée par Saxo dans les circonstances permises par les Conditions Générales de Vente.

# 3.16 RISQUE LIÉ À LA RÉGLEMENTATION

Un client peut subir des pertes provoquées par des mesures prises par une autorité de régulation. Ces mesures échappent au contrôle de Saxo. Par exemple, les mesures prises par une autorité de régulation exerçant ses pouvoirs sur le marché dans un contexte d'urgence peuvent entraîner des pertes pour le client en raison de l'effet de ces mesures sur l'instrument sous-jacent et donc sur les conditions du produit Saxo. Une autorité de régulation peut, dans des situations extrêmes, suspendre la négociation ou modifier le prix fixé pour une position, ce qui aura une incidence sur la valeur de l'instrument sous-jacent et donc sur la valeur du produit Saxo.

### 3.17 LES DROITS DE SAXO RELATIFS AUX DÉFAILLANCES, AUX INDEMNITÉS ET AUX LIMITATIONS DE RESPONSABILITÉ

Si vous ne payez pas les sommes dues à Saxo, ne constituez aucune garantie correspondant à ces montants ou omettez de remplir une obligation dans le cadre d'une transaction, Saxo a des pouvoirs étendus en vertu des Conditions Générales de Vente pour prendre des mesures afin de protéger sa position. Par exemple, Saxo a le pouvoir de clôturer des positions et de déterminer les taux d'intérêt applicables. De plus, dans le cadre des Conditions Générales de Vente, vous acceptez d'indemniser Saxo pour certaines pertes et dettes, y compris, par exemple, en cas de défaillance.

Vous devez lire attentivement les Conditions Générales de Vente pour comprendre les droits de Saxo en vertu de ces conditions.

# 3.18 RISQUE OPÉRATIONNEL

Généralement, le trading des produits Saxo s'effectue en ligne à l'aide d'un ordinateur, d'un téléphone portable connecté à Internet (iPhone ou autre smartphone, par exemple) ou d'une tablette. Vous êtes donc exposé au risque de perturbations sur le réseau pouvant entraver les opérations en ligne et provoquer des retard dans l'exécution (et le règlement, le cas échéant) de vos transactions.

Ces risques dépendent, entre autres, de la stabilité et de la fiabilité de votre ordinateur ou de l'appareil que vous utilisez pour accéder à Internet, de votre connexion à Internet.

Nous ne sommes pas responsables envers vous en cas de pertes suite à des retards, des erreurs ou des défaillances affectant les processus opérationnels et échappant à notre contrôle, et qui pourraient entraîner notamment des dysfonctionnements ou des perturbations dans SaxoTrader ou dans la fourniture de données par des tiers.

### 4 LES RÈGLES DE MARGE CHEZ SAXO

Saxo applique les règles suivantes concernant la marge :

- (a) Chaque client doit fournir un montant minimum de marge, ou de prime dans le cas d'une option, pour qu'un produit Saxo lui soit livré (exigence de marge). Vous devez pour cela verser au minimum le montant de la marge initiale (plus les autres coûts, frais et charges).
- (b) L'exigence de marge minimale ainsi que le calendrier et le montant de chaque appel de marge sont déterminés par Saxo à sa convenance, en fonction d'un certain nombre de facteurs, notamment le cours de l'instrument sous-jacent, la marge requise pour couvrir l'instrument sous-jacent, la marge que Saxo est tenu de payer à sa contrepartie de couverture et l'évaluation par Saxo des risques que présente le client, de même que toute perte non réalisée sur votre compte de trading à n'importe quel moment.

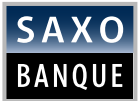

- (c) L'exigence de marge pour le compte de chaque client est rapidement ajustée en fonction de l'évolution du marché ou des changements dans notre évaluation des risques associés au client, de sorte qu'aucun client ne profite des opérations de trading menées par un autre client.
- (d) Chaque client doit constituer la marge exigée par Saxo et maintenir à tout moment le montant de marge requis. Si vous ne maintenez pas toujours la marge requise ou si vous n'honorez pas un appel de marge effectué par Saxo dans le délai requis, nous pouvons, à notre discrétion raisonnable, réduire votre exposition en clôturant sans préavis une, plusieurs ou toutes les positions ouvertes à effet de levier que vous détenez chez nous, et vous restez redevable du paiement de tout déficit restant. Si vous utilisez des collatéraux approuvés pour vous acquitter des exigences de marge et qu'il y a un déficit ou que vous ne répondez pas à l'appel de marge requis, Saxo se réserve le droit de vendre, dans les limites requises, le collatéral approuvé que vous avez constitué.
- (e) Conformément à notre politique de marge, aucun client ne peut bénéficier d'avantages importants ou d'une exemption concernant les exigences de marge.
- (f) Le montant total de la marge requise fournie par les clients qui trade des Produits Saxo est supérieur à la somme que Saxo est tenu de payer à sa contrepartie de couverture. L'excédent est conservé dans le compte client séparé.

### 4.1 CONSTITUTION DE LA MARGE

Vous devez constituer la marge initiale avant que le produit Saxo vous soit livré. Vous devez toujours maintenir le montant minimum de marge que nous exigeons. Par ailleurs, en cas d'appel de marge effectué par la suite, vous êtes tenu de nous verser la somme exigée.

Pour constituer une marge en espèces, vous devez déposer les fonds sur votre compte client.

Votre dépôt n'est effectif qu'au moment où les fonds sont crédités sur votre compte client. En vertu de sa politique générale, Saxo ne peut créditer des fonds sur votre compte client à partir d'une copie de vos instructions de paiement auprès d'un autre établissement bancaire.

# 4.2 MÉTHODE DE CALCUL DE LA MARGE

La marge initiale minimale sera établie par Saxo et calculée en pourcentage de la valeur nominale totale des produits Saxo qui vous sont livrés au cours actuel de la transaction sur le marché (exposition au marché).

En raison de la volatilité du marché, le montant de la marge requise peut changer après l'ouverture d'une position dans des produits Saxo. Dans ce cas, Saxo peut vous demander de verser un supplément de marge, votre paiement initial étant devenu insuffisant. Les montants de marge sont calculés pour couvrir la fluctuation maximale attendue sur le marché à tout moment, mais ils changent en fonction de l'évolution du marché. Il arrive donc que ces calculs ne permettent pas de couvrir toutes les fluctuations du marché, et comme ces exigences de marge changent rapidement et continuellement, vous devez vous assurer à tout moment que votre marge de couverture est positive afin d'éviter que toutes ou partie de vos positions soient automatiquement clôturées.

Voici un exemple de calcul de la marge de couverture : vous déposez 10 000 \$ sur votre compte de trading. Vous ouvrez une position et Saxo vous demande de payer une marge initiale de 8 000 \$. Peu de temps après, suite aux fluctuations du marché, votre compte affiche une perte non réalisée de 2 000 \$. Par conséquent, votre marge de couverture est entièrement utilisée et vous n'avez donc plus la capacité de conclure d'autres transactions (sauf pour clôturer votre position ouverte) et vous risquez la clôture si les prix continuent d'évoluer à l'encontre de vos intérêts.

En vertu des Conditions Générales de Vente, vous êtes tenu de constituer une marge à partir du moment où vous êtes titulaire d'une position ouverte. Si le marché évolue de telle sorte que les exigences de marge minimales augmentent, ou si Saxo accroît l'exigence de marge minimale, vous devez immédiatement augmenter le montant de votre marge de couverture, que nous vous ayons ou non contacté pour solliciter ce paiement et quel que soit le moment où nous l'avons fait. Votre obligation est de maintenir constamment la marge minimale requise, même si nous ne vous avons pas contacté ou si vous ne vous êtes pas connecté à votre compte. Vous devrez alimenter la marge dans les limites requises même si nous ne lançons pas d'appel de marge. En d'autres termes, c'est à vous de surveiller vos positions et de maintenir la marge exigée. Vous pouvez recevoir un avis concernant les exigences de marge, par e-mail, lorsque vous accédez à votre compte de trading en ligne ou dans un message qui s'affiche sur votre écran, mais même si vous ne recevez aucun avis, vous devez alimenter la marge.

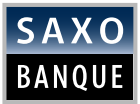

Vos positions font généralement l'objet d'une réévaluation continue en fonction du cours du marché, ce qui entraîne automatiquement des changements correspondants dans les exigences de marge pour votre compte. Sachez qu'à la clôture des négociations sur la place boursière correspondant à l'instrument sous-jacent, certaines exigences de marge augmentent automatiquement.

# 4.3 APPELS DE MARGE

En plus de votre obligation de maintenir le montant requis de marge, vous êtes également tenu de répondre aux appels de marge en versant le montant exigé au moment prévu dans l'appel concerné. Saxo s'efforcera de surveiller les comptes et d'identifier au plus tôt ceux qui pourraient faire l'objet d'un appel de marge.

Si aucun délai n'est stipulé, le paiement est exigé dans les 24 h suivant l'appel de marge. Cependant, il peut arriver (lorsque le marché est particulièrement volatile ou que les cours sont en chute rapide, par exemple) que le délai stipulé soit très court, voire inexistant (ce qui signifie que le paiement doit être immédiat) ou que plusieurs appels de marge soient effectués au cours d'une même journée, même au cours du week-end ou en dehors des heures d'ouverture locales.

Si vous ne répondez pas au numéro de téléphone que vous nous avez indiqué ou si vous ne lisez pas l'appel de marge envoyé à l'adresse e-mail que vous nous avez fournie, vous êtes néanmoins tenu d'honorer l'appel de marge. C'est pourquoi vous devez être joignable 24 heures sur 24 et 7 jours sur 7.

Avant que Saxo ne prenne d'autres mesures, les clients recevront 4 avis de rappel soit par téléphone, soit par e-mail à l'adresse indiquée, soit via SaxoTrader, le 4ème étant la notification d'appel de marge annonçant la clôture.

# 4.4 CLÔTURE DE LA MARGE

Si vous avez une marge insuffisante sur votre compte pour satisfaire l'exigence de marge de ce compte et si celui-ci n'affiche pas un solde suffisant (en comptant les gains et pertes associés aux positions ouvertes et le montant deu collatéral approuvé) pour couvrir la marge exigée, nous pouvons, à notre entière discrétion, réduire votre exposition en fermant sans préavis une, plusieurs ou toutes les positions ouvertes à effet de levier que vous détenez chez nous.

# 4.5 SOLDE DU COMPTE NÉGATIF

Si le solde de votre compte de trading est négatif, c'est-à-dire s'il affiche un montant négatif (inférieur à zéro), vous devez le réalimenter ou appliquer un collatéral approuvé (le cas échéant) de façon à ce qu'il redevienne positif.

### 4.6 RETOUR DES FONDS RETIRABLES DE LA MARGE

Si vous clôturez une transaction, que vous réalisez un gain et que votre compte affiche un solde créditeur net supérieur à la marge minimale requise, vous pouvez demander le paiement des fonds retirables.

Saxo déterminera si cette opération est autorisée et si tel est le cas, fera en sorte que le montant autorisé soit versé sur le compte bancaire que vous aurez indiqué.

### 4.7 TAUX DE MARGE INTRA-JOURNALIÈRE

Dans certaines circonstances, le client peut bénéficier d'exigences de marge initiale réduites sur les CFD et les devises. Ces exigences de marge initiale réduites ne s'appliquent qu'aux opérations de trading intra-journalières. Le calcul des intérêts de crédit/débit de fin de journée sur vos capitaux propres sera basé sur les taux de marge totale en vigueur. Les exigences de taux de marge totale ne seront pas représentées à tout moment sur SaxoTrader tant qu'une position bénéficiant de marges initiales réduites restera ouverte.

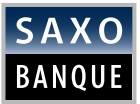

# 5 FRAIS DE TRADING

# 5.1 MARCHÉ DES CHANGES (FOREX)

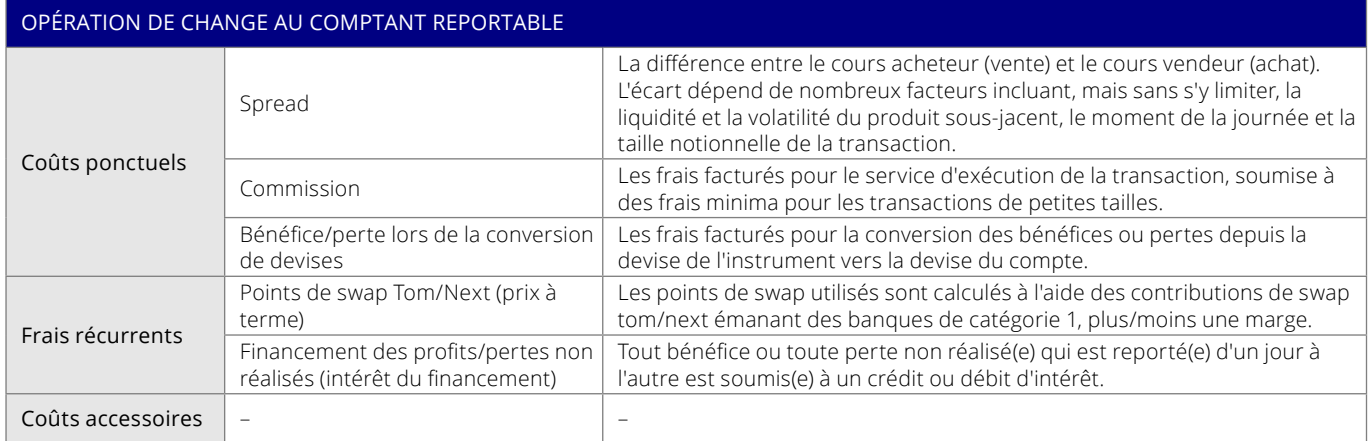

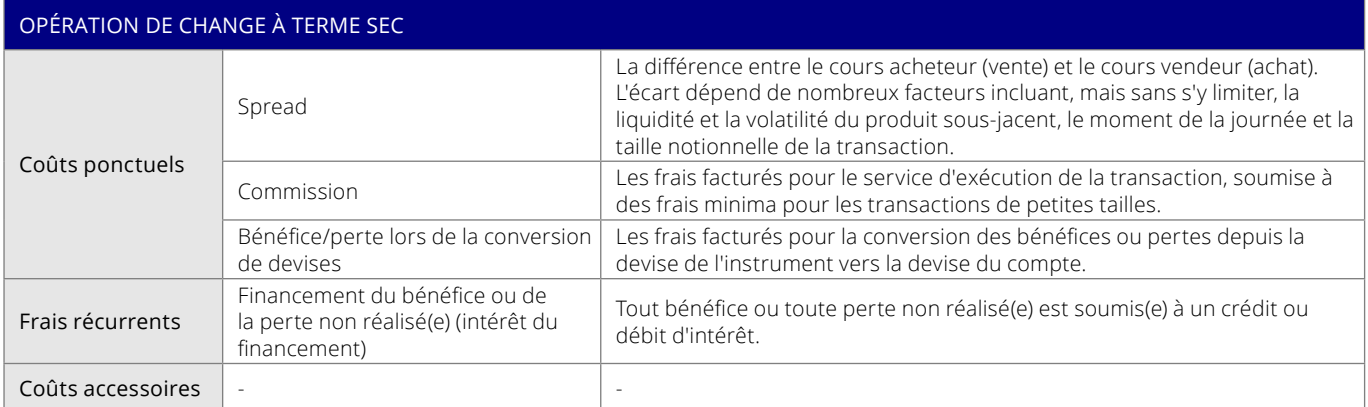

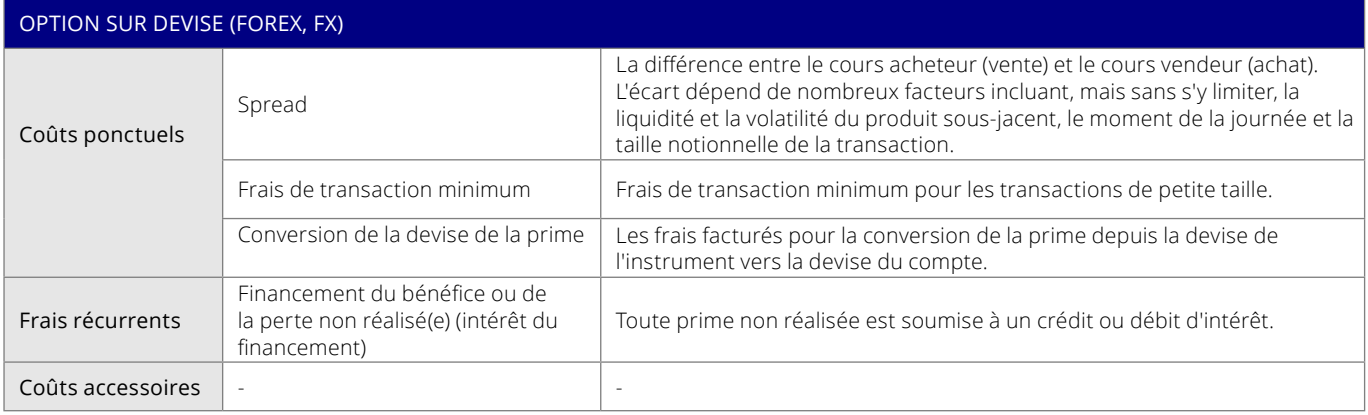

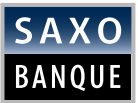

# 5.2 CFD (CONTRAT SUR DIFFÉRENCE)

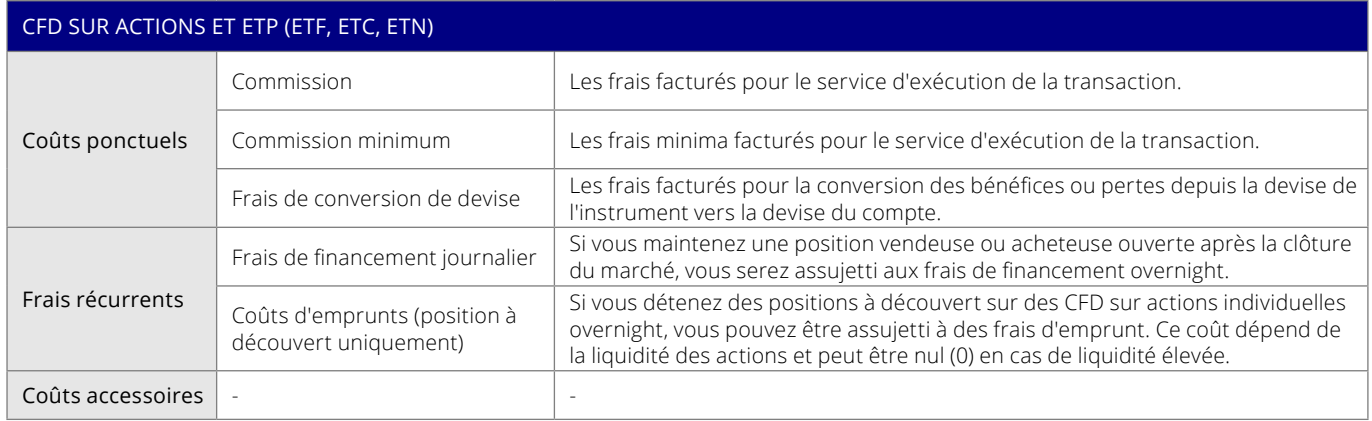

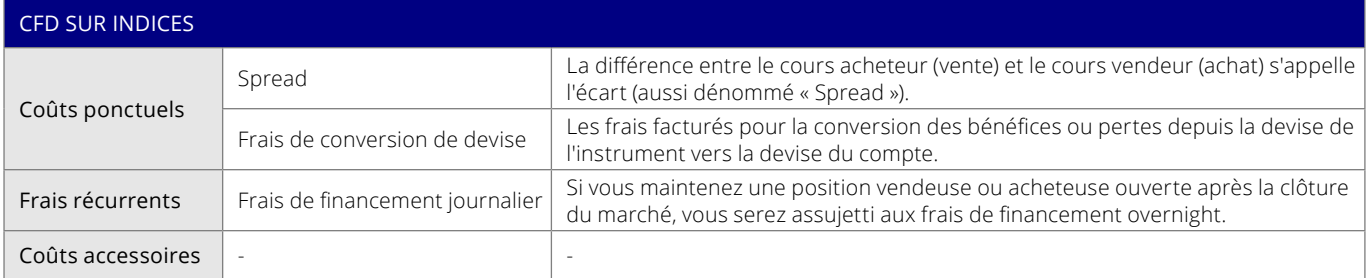

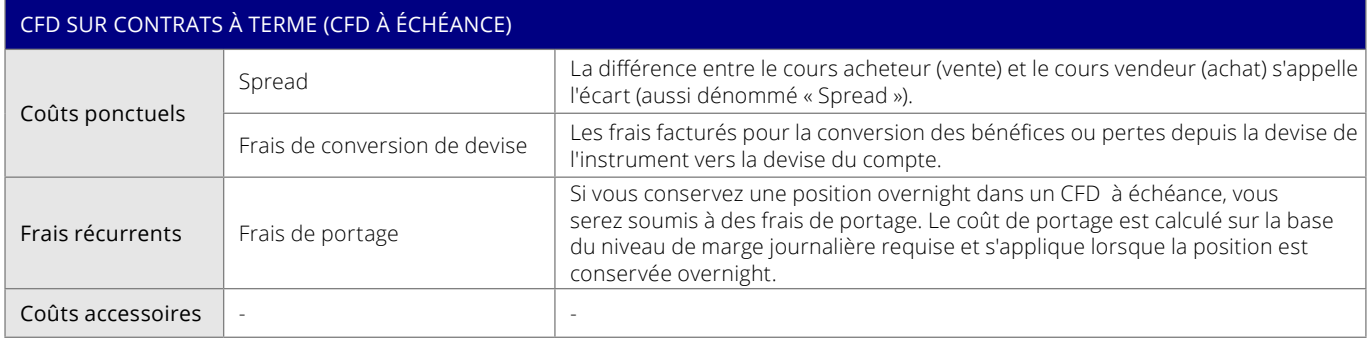

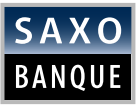

# 6 EXEMPLES DE TRANSACTION

Nous présentons dans cette annexe quelques exemples pour illustrer les données d'une transaction type sur FX ou CFD et leur incidence sur les calculs. Les données de vos transactions réelles sur FX ou CFD seront bien sûr différentes. Veuillez donc consulter Saxo avant d'ouvrir une position.

### 6.1 OPÉRATION DE CHANGE AU COMPTANT REPORTABLE

### 6.1.1 OPÉRATION DE CHANGE AU COMPTANT REPORTABLE– POSITION LONGUE (ACHAT)

Supposons que l'EURUSD s'échange à 1,10499/1,10500. Vous anticipez une hausse de l'euro (EUR) par rapport au dollar américain (USD) et vous voulez en profiter. Vous décidez donc d'acheter 100 000 EURUSD à 1,10500.

Deux jours plus tard, l'EUR s'est renforcé par rapport à l'USD et vous décidez de réaliser votre gain en clôturant votre position longue sur EURUSD.

L'EURUSD s'échange à 1,10600/1,10601. Le montant du bénéfice que vous avez réalisé sur la transaction, avant ajustements et taxes, est de 100,00 USD. Le calcul du bénéfice ou de la perte s'effectue en multipliant la variation du cours (écart entre le cours de clôture et le cours d'ouverture) par le montant notionnel de la position, c'est-à-dire la différence entre 1,10600 et 1,10500 (= 0,00100 ou 10 pips) x 100 000 = 100,00 USD

### **AIUSTEMENTS**

#### **COÛTS DE TRANSACTION**

Les opérations de change au comptant reportables sont assujetties à une commission (également appelée frais de transaction) sur les transactions d'ouverture et de clôture. Le tarif standard est de 0,005 % (ou 50 USD pour 1 million d'USD négociés), la commission minimum étant de 3 USD/transaction pour les transactions de petites tailles. Dans cet exemple, la commission serait appliquée de la façon suivante :

OUVERTURE : 100 000 X 1,10500 (X 0,005 %) = 5,53 \$ FERMETURE : 100 000 X 1,10600 (X 0,005 %) = 5,53 \$

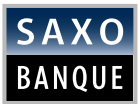

#### **AJUSTEMENTS DE FINANCEMENT**

Si vous ouvrez et fermez une position de change au comptant au cours d'une même journée, vous n'êtes pas soumis aux ajustements de financement. En revanche, les positions ouvertes détenues à la fin de la séance boursière (17h00, heure normale de l'Est) sont reconduites au jour ouvré suivant<sup>1</sup>. Une modification des prix est appliquée au cours d'ouverture des positions pour refléter les ajustements de financement. Ces ajustements reposent sur deux éléments :

#### **1. POINTS DE SWAP TOM/NEXT (PRIX À TERME)**

Les points de swap utilisés sont calculés à l'aide des cours des swaps émanant des banques de catégorie 1, plus/moins une marge correspondant à +/- 0,45 % des taux d'intérêt des swaps au Tom/ Next. Le taux final (par exemple, 0,000005) s'emploie pour corriger le cours d'ouverture de la position.

#### **2. FINANCEMENT DU BÉNÉFICE OU DE LA PERTE NON RÉALISÉ(E) (INTÉRÊT DU FINANCEMENT)**

Tout bénéfice ou toute perte non réalisé(e) sur les positions et reporté(e) d'un jour à l'autre est soumis(e) à un crédit ou débit d'intérêt. Le bénéfice ou la perte non réalisé(e) équivaut à la différence entre le cours d'ouverture d'une position (éventuellement corrigé pour les reports antérieurs au Tom/ Next) et le cours au comptant au moment où le report est effectué, entre 07h00 et 09h00 GMT.

Le taux se calcule sur la base du taux d'intérêt au jour le jour sur le marché quotidien, majoré ou minoré d'une marge correspondant à +/- 2,00 %. Le taux final (par exemple, 0,00000218) s'emploie pour corriger le cours d'ouverture de la position.

La modification de prix se calcule comme suit :

#### COURS D'OUVERTURE + PRIX À TERME + INTÉRÊT DU FINANCEMENT = NOUVEAU PRIX 1,10500 + 0,000005 + 0,00000218 = 1,10500718

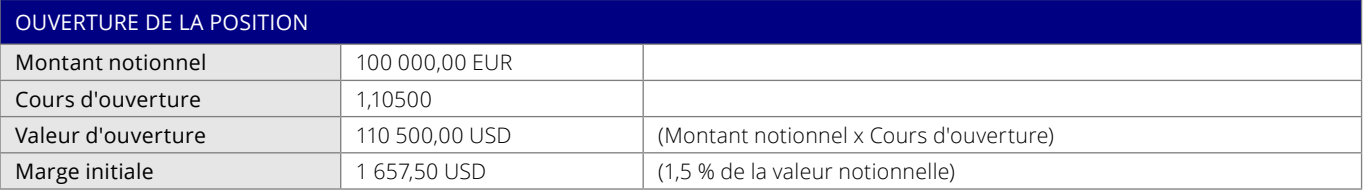

![](_page_13_Picture_258.jpeg)

![](_page_13_Picture_259.jpeg)

<sup>1</sup> La convention sur le marché mondial veut que la date de valeur soit reportée à 17h00, heure normale de l'Est. Toutefois, il existe des exceptions à cette règle, par exemple NZDUSD, qui reporte cette date à 07h00, heure avancée de Nouvelle-Zélande.

![](_page_14_Picture_0.jpeg)

### 6.1.2 OPÉRATION DE CHANGE AU COMPTANT REPORTABLE – POSITION À DÉCOUVERT (ACHAT)

Supposons que l'EURUSD s'échange à 1,10499/1,10500. Vous anticipez une baisse de l'euro (EUR) par rapport au dollar américain (USD) et vous voulez en profiter. Vous décidez donc de vendre 100 000 EURUSD à 1,10499.

Deux jours plus tard, l'EUR s'est affaibli par rapport à l'USD et vous décidez de réaliser votre gain en clôturant votre position à découvert sur EURUSD.

L'EURUSD s'échange à 1,10398/1,10399. Le montant du bénéfice que vous avez réalisé sur la transaction, avant ajustements et taxes, est de 100,00 USD. Le calcul du bénéfice ou de la perte s'effectue en multipliant la variation du cours (écart entre le cours de clôture et le cours d'ouverture) par le montant notionnel de la position, c'est-à-dire la différence entre 1,10399 et 1,10499 (= 0,00100 ou 10 pips) x 100 000 = 100,00 USD

#### **AIUSTEMENTS**

#### **COÛTS DE TRANSACTION**

Les opérations de change au comptant reportables sont assujetties à une commission (également appelée frais de transaction) sur les transactions d'ouverture et de clôture. Le tarif standard est de 0,005 % (ou 50 USD pour 1 million d'USD négociés), la commission minimum étant de 3 USD/transaction pour les transactions de petites tailles. Dans cet exemple, la commission serait appliquée de la façon suivante :

OUVERTURE : 100 000 X 1,10499 (X 0,005 %) = 5,52 \$ FERMETURE : 100 000 X 1,10399 (X 0,005 %) = 5,52 \$

![](_page_15_Picture_0.jpeg)

#### **AJUSTEMENTS DE FINANCEMENT**

Si vous ouvrez et fermez une position de change au comptant au cours d'une même journée, vous n'êtes pas soumis aux ajustements de financement (rollover). En revanche, les positions ouvertes détenues à la fin de la séance boursière (17h00, heure de New-York) sont reconduites au jour ouvré suivant<sup>2</sup>. Une modification des prix est appliquée au cours d'ouverture des positions pour refléter les ajustements de financement. Ces ajustements reposent sur deux éléments :

#### 1. POINTS DE SWAP TOM/NEXT (PRIX À TERME)

Les points de swap utilisés sont calculés à l'aide des cours des swaps émanant des banques de catégorie 1, plus/moins une marge correspondant à +/- 0,45 % des taux d'intérêt des swaps au Tom/ Next. Le taux final (par exemple, 0,000005) s'emploie pour corriger le cours d'ouverture de la position.

#### 2. FINANCEMENT DU BÉNÉFICE OU DE LA PERTE NON RÉALISÉ(E) (INTÉRÊT DU FINANCEMENT)

Tout bénéfice ou toute perte non réalisé(e) sur les positions et reporté(e) d'un jour à l'autre est soumis(e) à un crédit ou débit d'intérêt. Le bénéfice ou la perte non réalisé(e) équivaut à la différence entre le cours d'ouverture d'une position (éventuellement corrigé pour les reports antérieurs au Tom/ Next) et le cours au comptant au moment où le report est effectué, entre 07h00 et 09h00 GMT.

Le taux se calcule sur la base du taux d'intérêt au jour le jour sur le marché quotidien, majoré ou minoré d'une marge correspondant à +/- 2,00 %. Le taux final (par exemple, 0,00000218) s'emploie pour corriger le cours d'ouverture de la position.

La modification de prix se calcule comme suit :

#### COURS D'OUVERTURE + PRIX À TERME + INTÉRÊT DU FINANCEMENT = NOUVEAU PRIX 1,10499 - 0,000005 - 0,00000218 = 1,10498282

![](_page_15_Picture_267.jpeg)

![](_page_15_Picture_268.jpeg)

![](_page_15_Picture_269.jpeg)

<sup>2</sup>La convention sur le marché mondial veut que la date de valeur soit reportée à 17h00, heure de New York. Toutefois, il existe des exceptions à cette règle, par exemple NZDUSD, qui reporte cette date à 07h00, heure avancée de Nouvelle-Zélande

# 6.2 OPÉRATION DE CHANGE À TERME SEC

### 6.2.1 OPÉRATION DE CHANGE À TERME SEC – POSITION LONGUE (ACHAT)

Supposons que le cours à terme à 6 mois de l'EURUSD soit de 1,10475/1,10525. Vous anticipez une hausse de l'euro (EUR) par rapport au dollar américain (USD) et vous voulez en profiter. Vous décidez donc d'acheter 100 000 EURUSD à 1,10525.

Six mois plus tard, l'EUR s'est renforcé par rapport à l'USD et vous décidez de réaliser votre gain en clôturant votre position longue sur EURUSD.

L'EURUSD s'échange à 1,10725/1,10775. Le montant du bénéfice que vous avez réalisé sur la transaction, avant ajustements et taxes, est de 200,00 USD. Le calcul du bénéfice ou de la perte s'effectue en multipliant la variation du cours (écart entre le cours de clôture et le cours d'ouverture) par le montant notionnel de la position, c'est-à-dire la différence entre 1,10525 et 1,10725 (= 0,00200 ou 20 pips) x 100 000 = 200,00 USD

### **AJUSTEMENTS**

#### **COÛTS DE TRANSACTION**

Les transactions d'un contrat à terme sec sont assujetties à une commission (également appelée frais de transaction) sur les transactions d'ouverture et de clôture. Le tarif standard est de 0,005 % (ou 50 USD pour 1 million d'USD négociés), la commission minimum étant de 3 USD/transaction pour les transactions de petites tailles. Dans cet exemple, la commission serait appliquée de la façon suivante :

OUVERTURE : 100 000 X 1,10525 (X 0,005 %) = 5,53 \$ FERMETURE : 100 000 X 1,10725 (X 0,005 %) = 5,54 \$

![](_page_17_Picture_0.jpeg)

#### **AJUSTEMENTS DE FINANCEMENT**

#### **1. POINTS DE SWAP TOM/NEXT (PRIX À TERME)**

Étant donné qu'un contrat de change à terme est un accord de trading à un prix spécifié (prix à terme) fixé à une date ultérieure (date de valeur), la position n'est pas assujettie aux ajustements de points de swap Tom/Next. Lorsque la date de valeur de la position sur le contrat de change à terme sec sera égale à la date de valeur au comptant en vigueur, la position sera considérée comme une position de change au comptant et sera soumise aux ajustements de financement décrits à la section 7.1.

#### **2. FINANCEMENT DU BÉNÉFICE OU DE LA PERTE NON RÉALISÉ(E) (INTÉRÊT DU FINANCEMENT)**

Tout bénéfice ou toute perte non réalisé(e) sur les positions est soumis(e) à un crédit ou débit d'intérêt. Le profit ou la perte non réalisé(e) est inclus(e) dans le calcul du solde net disponible sur les fonds déposés sur le compte :

- MONTANT POSITIF :
	- Pas d'intérêt sur le compte
- MONTANT NÉGATIF DES CAPITAUX PROPRES DISPONIBLES NETS :
	- Prélèvement d'un intérêt au taux d'intérêt au jour le jour sur le marché quotidien offert + 4 %, mais jamais inférieur à 4 %

![](_page_17_Picture_206.jpeg)

![](_page_17_Picture_207.jpeg)

![](_page_17_Picture_208.jpeg)

![](_page_18_Picture_0.jpeg)

### 6.2.2 OPÉRATION DE CHANGE À TERME SEC – POSITION À DÉCOUVERT (VENTE)

Supposons que le cours à terme à 6 mois de l'EURUSD soit de 1,10475/1,10525. Vous anticipez une baisse de l'euro (EUR) par rapport au dollar américain (USD) et vous voulez en profiter. Vous décidez donc de vendre 100 000 EURUSD à 1,10475.

Six mois plus tard, l'EUR s'est affaibli par rapport à l'USD et vous décidez de réaliser votre gain en clôturant votre position à découvert sur EURUSD.

L'EURUSD s'échange à 1,10225/1,10275. Le montant du bénéfice que vous avez réalisé sur la transaction, avant ajustements et taxes, est de 200,00 USD. Le calcul du bénéfice ou de la perte s'effectue en multipliant la variation du cours (écart entre le cours de clôture et le cours d'ouverture) par le montant notionnel de la position, c'est-à-dire la différence entre 1,10275 et 1,10475 (= 0,00200 ou 20 pips) x 100 000 = 200,00 USD

#### **AIUSTEMENTS**

#### **COÛTS DE TRANSACTION**

Les transactions d'un contrat à terme sec sont assujetties à une commission (également appelée frais de transaction) sur les transactions d'ouverture et de clôture. Le tarif standard est de 0,005 % (ou 50 USD pour 1 million d'USD négociés), la commission minimum étant de 3 USD/transaction pour les transactions de petites tailles. Dans cet exemple, la commission serait appliquée de la façon suivante :

OUVERTURE : 100 000 X 1,10475 (X 0,005 %) = 5,52 \$ FERMETURE : 100 000 X 1,10275 (X 0,005 %) = 5,51 \$

![](_page_19_Picture_0.jpeg)

#### **AJUSTEMENTS DE FINANCEMENT**

#### **1. POINTS DE SWAP TOM/NEXT (PRIX À TERME)**

Étant donné qu'un contrat de change à terme est un accord de trading à un prix spécifié (prix à terme) fixé à une date ultérieure (date de valeur), la position n'est pas assujettie aux ajustements de points de swap Tom/Next. Lorsque la date de valeur de la position sur le contrat de change à terme sec sera égale à la date de valeur au comptant en vigueur, la position sera considérée comme une position de change au comptant et sera soumise aux ajustements de financement décrits à la section 7.1.

#### **2. FINANCEMENT DU BÉNÉFICE OU DE LA PERTE NON RÉALISÉ(E) (INTÉRÊT DU FINANCEMENT)**

Tout bénéfice ou toute perte non réalisé(e) sur les positions est soumis(e) à un crédit ou débit d'intérêt. Le profit ou la perte non réalisé(e) est inclus(e) dans le calcul du solde net disponible sur les fonds déposés sur le compte :

- MONTANT POSITIF DU SOLDE NET DISPONIBLE :
	- Pas d'intérêt sur le compte
- MONTANT NÉGATIF DES CAPITAUX PROPRES DISPONIBLES NETS :
	- Prélèvement d'un intérêt au taux d'intérêt au jour le jour sur le marché quotidien offert + 4 %, mais jamais inférieur à 4 %

![](_page_19_Picture_212.jpeg)

![](_page_19_Picture_213.jpeg)

![](_page_19_Picture_214.jpeg)

# 6.3 OPTION SUR DEVISES VANILLE

### 6.3.1 OPTION SUR DEVISES VANILLE – POSITION LONGUE (ACHAT)

Imaginons que le prix spot EURUSD est de 1.10499/1.10500 vous anticipez une hausse de l'euro (EUR) par rapport au dollar américain (USD) et vous voulez en profiter. Vous décidez donc d'acheter une option d'achat de 100 000 EURUSD à un mois avec un prix d'exercice de 1,11000, au prix de 50 pips. Cela vous donne le droit (mais pas l'obligation) d'acheter des EUR au prix spécifié (prix d'exercice) et à la date convenue (date d'expiration). Lorsque vous achetez une option, les pertes potentielles sont limitées à la prime versée.

Un mois plus tard, l'EUR s'est renforcé par rapport à l'USD et vous décidez d'exercer votre option d'achat EURUSD et recevez ainsi une position au comptant à 1,11000. Le cours au comptant de l'EURUSD est de 1,12000/1,12001. Vous vendez donc l'EURUSD à 1,12000. Le montant du bénéfice que vous avez réalisé sur la transaction, avant ajustements et taxes, est de 1000 USD. Le calcul du bénéfice ou de la perte s'effectue en multipliant la variation du cours (écart entre le cours de clôture et le cours d'ouverture) par le montant notionnel de la position, c'est-à-dire la différence entre 1,12000 et 1,11000 (= 0,01000 ou 100 pips) x 100 000 = 1 000 USD

### **AIUSTEMENTS**

#### **COÛTS DE TRANSACTION/PRIME**

Une prime est perçue. Elle représente le coût de l'option. Il s'agit des frais payés au vendeur de l'option par l'acheteur. Les options standard sur devises sont soumises à des frais de transaction minimum pour les transactions de petites tailles.

#### 100 000 X 50 PIPS = 500 USD (PRIME)

#### **FINANCEMENT DU BÉNÉFICE OU DE LA PERTE NON RÉALISÉ(E) (INTÉRÊT DU FINANCEMENT)**

La prime non réalisée est incluse dans le calcul du solde net disponible sur les fonds déposés sur le compte :

- MONTANT POSITIF DU SOLDE NET DISPONIBLE,:
	- Pas d'intérêt sur le compte
- MONTANT NÉGATIF DES CAPITAUX PROPRES DISPONIBLES NETS :
	- Prélèvement d'un intérêt au taux d'intérêt au jour le jour sur le marché quotidien offert + 4 %, mais jamais inférieur à 4 %

![](_page_20_Picture_262.jpeg)

![](_page_20_Picture_263.jpeg)

![](_page_20_Picture_264.jpeg)

![](_page_21_Picture_0.jpeg)

### 6.3.2 OPTION SUR DEVISES VANILLE – POSITION À DÉCOUVERT (VENTE)

Imaginons que le prix spot EURUSD est de 1.10499/1.10500 vous anticipez une baisse de l'euro (EUR) par rapport au dollar américain (USD) et vous voulez en profiter. Vous décidez donc d'acheter une option de vente de 100 000 EURUSD à un mois avec un prix d'exercice de 1,09940 au prix de 50 pips. Cela vous donne le droit (mais pas l'obligation) de vendre des EUR au prix spécifié (prix d'exercice) et à la date convenue (date d'expiration). Lorsque vous achetez une option, les pertes potentielles sont limitées à la prime versée.

Un mois plus tard, l'EUR s'est affaibli par rapport à l'USD et vous décidez d'exercer votre option de vente EURUSD et recevez ainsi une position au comptant à 1,09940. Le cours au comptant de l'EURUSD est de 1,08939/1.08940. Vous achetez donc l'EURUSD à 1,08940. Le montant du bénéfice que vous avez réalisé sur la transaction, avant ajustements et taxes, est de 1000 USD. Le calcul du bénéfice ou de la perte s'effectue en multipliant la variation du cours (écart entre le cours de clôture et le cours d'ouverture) par le montant notionnel de la position, c'est-à-dire la différence entre 1,08940 et 1,09940 (= 0,01000 ou 100 pips)  $\times$  100 000 = 1 000 USD.

#### **AIUSTEMENTS**

#### **COÛTS DE TRANSACTION/PRIME**

Une prime est perçue. Elle représente le coût de l'option. Il s'agit des frais payés au vendeur de l'option par l'acheteur. Les options standard sur devises sont soumises à des frais de transaction minimum pour les transactions de petites tailles.

#### 100 000 X 50 PIPS = 500 USD (PRIME)

#### **FINANCEMENT DU BÉNÉFICE OU DE LA PERTE NON RÉALISÉ(E) (INTÉRÊT DU FINANCEMENT)**

La prime non réalisée est incluse dans le calcul des capitaux propres disponibles nets sur les fonds déposés sur le compte :

- MONTANT POSITIF DU SOLDE NET DISPONIBLE, : Pas d'intérêt sur le compte
- MONTANT NÉGATIF DES CAPITAUX PROPRES DISPONIBLES NETS :
	- Prélèvement d'un intérêt au taux d'intérêt au jour le jour sur le marché quotidien offert + 4 %, mais jamais inférieur à 4 %

![](_page_21_Picture_256.jpeg)

![](_page_21_Picture_257.jpeg)

![](_page_21_Picture_258.jpeg)

![](_page_22_Picture_0.jpeg)

# 6.4 CFD SUR ACTIONS ET ETP (ETF, ETN ET ETC)

### 6.4.1 POSITION LONGUE (ACHAT)

Ceci est un exemple d'achat de CFD sur actions qui montre comment vous pouvez prendre une position longue et faire un bénéfice en profitant d'une évolution du marché en votre faveur.

Les actions de la « société XYZ » sur le marché boursier concerné se négocient actuellement à 12,00/12,02 \$. Vous pensez que les actions de la « société XYZ » sont sous-évaluées et augmenteront, donc vous décidez d'acheter 1 000 CFD au prix unitaire de 12,02 \$. Cette position vous procure donc une exposition à l'action de 12 020 \$ (prix x nombre de CFD). La position exige une marge initiale de 10 % (1 202 \$).

Un mois (30 jours) plus tard, les actions de la société XYZ ont augmenté et se vendent désormais à 12,52 \$. Vous décidez de réaliser votre gain en clôturant votre position sur CFD. Le montant du bénéfice que vous avez réalisé sur la transaction, avant ajustements et taxes, est de 500,00 \$ (différence entre 12,02 et 12,52 x 1 000 = 500 \$).

### **AJUSTEMENTS**

La société XYZ a versé un dividende de 10 centimes par action pendant que votre position était ouverte. Vous avez donc droit à un ajustement de dividende positif de 100 \$ hors prélèvements à la source (1 000 x 10 centimes) (ce montant est imputé à votre compte).

Les CFD sur actions sont assujettis à une commission (également appelée frais de transaction) sur les transactions d'ouverture et de clôture (basée sur la valeur de fermeture) : Le tarif standard de Saxo est de 0,02 \$ par action sur les CFD sur actions américaines, avec un minimum de 15 \$ par transaction. Dans cet exemple, les frais de transaction seraient appliqués à chaque transaction de la façon suivante :

#### 1 000 CFD X 0,02 \$ = 20,00 \$

Comme vous détenez une position longue sur CFD sur actions, des frais de financement sont perçus. Ils sont calculés en appliquant le taux de base CFD en vigueur à la valeur de la position. Dans cet exemple, si le taux applicable est de 5,00 % par an, le taux d'intérêt overnight est calculé comme suit :

#### 1 000 X 12,20 \$ X (5,00 %) / 360 = 1,669 \$

### TRANSACTION DETAILS

![](_page_22_Picture_267.jpeg)

![](_page_22_Picture_268.jpeg)

![](_page_23_Picture_0.jpeg)

### 6.4.2 POSITION À DÉCOUVERT (VENTE)

Ceci est un exemple de vente de CFD sur actions qui montre comment vous pouvez prendre une position à découvert et subir une perte en raison d'une évolution du marché en votre défaveur.

Les actions de la « société XYZ » sur le marché boursier concerné se négocient actuellement à 25,00/25,10 \$. Vous pensez que le cours de l'action sous-jacente (« société XYZ ») va baisser et vous décidez donc de vendre 500 CFD au prix unitaire de 25,00 \$. Cette position vous procure donc une exposition à l'action de 12 500 \$ (prix x nombre de CFD). La position exige une marge initiale de 10 % (1 250 \$).

Le prix de l'instrument sous-jacent augmente dans les 10 jours qui suivent, atteignant 28,00 \$ par CFD. Par conséquent, si vous décidez de clôturer votre position, vous subirez une perte brute de 1 500 \$ sur cette transaction : (500 x 25,00 \$)-(500 x 28,00 \$)  $= 1,500$  \$

#### **AIUSTEMENTS**

Les CFD sur actions sont assujettis à une commission (également appelée frais de transaction) sur les transactions d'ouverture et de clôture. Le tarif standard de Saxo est de 0,02 \$ par action sur les CFD sur actions américaines, avec un minimum de 15 \$ par transaction. Dans cet exemple, les frais de transaction seraient appliqués aux transactions d'ouverture de la façon suivante :

#### 500 CFD X 0,02 \$ = 10,00 \$

Ce chiffre étant inférieur au tarif minimum, vous devrez payer le tarif minimum de 15,00 \$.

Comme vous détenez une position à découvert sur CFD, des intérêts à recevoir ou à payer sont calculés en appliquant le taux en vigueur à la valeur de la position. Soit le taux applicable de 1,00 % par an. Le crédit d'intérêt overnight par jour est calculé de la façon suivante :

#### 500 X 25 \$ X (1,00 %) / 360 = 0,347 \$

Veuillez noter que certains CFD sur actions sont assujettis à des frais d'emprunt lorsqu'ils sont vendus à découvert. Néanmoins, dans cet exemple, nous considérons qu'il s'agit d'une action très liquide avec des frais d'emprunt nuls.

![](_page_23_Picture_262.jpeg)

![](_page_23_Picture_263.jpeg)

# 6.5 CFD SUR INDICES BOURSIERS

### 6.5.1 POSITION LONGUE (ACHAT)

Ceci est un exemple d'achat de CFD sur indices qui montre comment vous pouvez prendre une position longue et faire un bénéfice en profitant d'une évolution du marché en votre faveur.

Vous anticipez une hausse de l'indice S&P500 et vous décidez donc d'acheter 10 CFD sur indice US 500 à 2 500 \$. Cette position vous procure une exposition réelle à l'indice US 500 de 25 000,00 \$ (valeur de l'indice x nombre de CFD). La position exige une marge initiale de 2 % (500 \$).

Le groupe Saxo ne facture pas de commission (c'est-à-dire de frais de transaction) sur les CFD sur indice boursier, mais tire sa rémunération de l'écart entre les prix demandés (vente) et offerts (achat).

L'indice US 500 affiche une hausse au cours des cinq jours suivants, atteignant une valeur de contrat de 2 650 \$ par CFD. Par conséquent, si vous décidez de clôturer votre position, vous ferez un bénéfice brut de 800 \$ sur cette transaction : (10 x 2 580)- (10 x 2 500) = 800 \$ (avant impôts).

### **AJUSTEMENTS**

Comme vous détenez une position longue sur CFD, des frais de financement (correspondant aux frais financiers overnight) sont perçus. Ils sont calculés en appliquant le taux de base en vigueur pour les CFD à la valeur de la position ouverte. Soit un taux applicable de 3,00 % par an et un cours d'ouverture de la position sur CFD de 2 500 \$. Les frais d'intérêt overnight par jour sont calculés de la façon suivante :

20 X 2 500 \$ X (3,00 %) / 360 = 2,083 \$

### TRANSACTION DETAILS

![](_page_24_Picture_199.jpeg)

![](_page_24_Picture_200.jpeg)

![](_page_24_Picture_201.jpeg)

![](_page_25_Picture_0.jpeg)

### 6.5.2 POSITION À DÉCOUVERT (VENTE)

Ceci est un exemple de vente de CFD sur indice qui montre comment vous pouvez prendre une position à découvert et subir une perte en raison d'une évolution du marché en votre défaveur.

Vous pensez que le cours de l'indice sous-jacent des grandes entreprises technologiques américaines va baisser et vous décidez donc de vendre 5 US Tech 100 NAS au prix de 6 100 \$. Cette position vous procure donc une exposition réelle à l'indice US Tech 100 NASde 30 500,00 \$ (valeur de l'indice x nombre de CFD). La position exige une marge initiale de 2 % (610 \$).

Le groupe Saxo ne facture pas de commission (c'est-à-dire de frais de transaction) sur les CFD sur indice boursier, mais tire sa rémunération de l'écart entre les prix demandés (vente) et offerts (achat).

L'indice US Tech 100 NAS affiche une hausse au cours des cinq jours suivants, atteignant une valeur de contrat de 6 300 \$ par CFD. Par conséquent, si vous décidez de clôturer votre position, vous subirez une perte brute de 1 000 \$ sur cette transaction :  $(5 \times 6 \cdot 100)$ - $(5 \times 6 \cdot 300) = 1 \cdot 000 \cdot 6$  (avant ajustements et impôts).

### **AJUSTEMENTS**

Comme vous détenez une position à découvert sur CFD, des frais de financement (correspondant aux frais financiers overnight) sont perçus. Ils sont calculés en appliquant le taux de base en vigueur pour les CFD à la valeur de la position ouverte. Soit un taux applicable de 2,00 % par an et un cours d'ouverture de la position sur CFD de 2 500 \$. Les frais d'intérêt overnight par jour sont calculés de la façon suivante :

#### $5 X 6 100 $ X (2,00 %) / 360 = 1,694 $$

![](_page_25_Picture_200.jpeg)

![](_page_25_Picture_201.jpeg)

![](_page_26_Picture_0.jpeg)

### 6.6 CFD SUR CONTRATS À TERME (MATIÈRES PREMIÈRES, DEVISES, OBLIGATIONS, INDICES)

### 6.6.1 POSITION LONGUE (ACHAT)

Ceci est un exemple d'achat de CFD sur contrat à terme qui montre comment vous pouvez prendre une position longue et subir une perte en raison d'une évolution du marché en votre défaveur.

Le cours du CFD sur pétrole brut WTI est de 56,00/56,05 \$. Vous pensez que l'instrument sous-jacent est sous-évalué et qu'il va augmenter, et vous décidez donc d'acheter 200 CFD sur matière première au prix unitaire de 56,05 \$. Cette position vous procure donc une exposition réelle au pétrole brut WTI de 11 200,00 \$ (prix x nombre de CFD). La position exige une marge initiale de 5 % (560,50 \$).

15 jours plus tard, le cours du pétrole brut WTI a baissé à 53,00/53,05. Vous décidez de réaliser votre perte en clôturant votre position sur CFD au prix de 53,00 \$ par contrat.

Le montant de la perte que vous avez subie sur la transaction, avant ajustements et taxes, est de 610,00 \$ (différence entre 53,00 et 56,05  $\times$  200 = 610 \$).

### **AJUSTEMENTS**

Étant donné que vous détenez une position overnight longue sur un CFD matière première pendant 15 jours, vous êtes soumis à des frais de portage. Ces frais sont calculés en fonction de l'exigence de marge quotidienne. Le taux d'intérêt utilisé dans cet exemple est de 2,00%, et nous supposons que l'exigence de marge quotidienne moyenne pour la période est de 545,25 \$. Les frais de portage journaliers sont calculés de la façon suivante :

#### 545,25 \$ X (2,00 %) / 360 = 0,0309 \$

![](_page_26_Picture_217.jpeg)

![](_page_26_Picture_218.jpeg)

![](_page_27_Picture_0.jpeg)

### 6.6.2 POSITION À DÉCOUVERT (VENTE)

Ceci est un exemple de vente de CFD sur contrat à terme qui montre comment vous pouvez prendre une position à découvert et faire un bénéfice en profitant d'une évolution du marché en votre faveur.

Le cours du CFD sur pétrole brut WTI est de 1 250,00/1 250,50 \$. Vous pensez que l'instrument sous-jacent est sous-évalué et qu'il va augmenter, et vous décidez donc de vendre 15 CFD sur matière première au prix unitaire de 1 250,00 \$. Cette position vous procure donc une exposition réelle aux CFD sur pétrole brut WTI de 18 750,00 \$ (prix x nombre de CFD). La position exige une marge initiale de 4 % (750,00 \$).

10 jours plus tard, le cours du pétrole brut WTI a baissé à 1 149,50/1 150,00 \$. Vous décidez de réaliser votre bénéfice en clôturant votre position sur CFD au prix de 1 150,00 \$ par contrat.

Le montant du bénéfice que vous avez réalisé sur la transaction, avant ajustements et taxes, est de 1 500,00 \$ (différence entre 1 250,00 et 1 150,00  $\times$  15 = 1 500,00 \$).

#### **AJUSTEMENTS**

Étant donné que vous détenez une position overnight à découvert sur un CFD matière première pendant 10 jours, vous êtes soumis à des frais de portage. Ces frais sont calculés en fonction de l'exigence de marge quotidienne. Le taux d'intérêt utilisé dans cet exemple est de 2,00 %, et nous supposons que l'exigence de marge quotidienne moyenne est de 720,00 \$. Les frais de portage journaliers sont calculés de la façon suivante :

#### 720,00 \$ X (2,00 %) / 360 = 0,0400 \$

![](_page_27_Picture_193.jpeg)

![](_page_27_Picture_194.jpeg)

![](_page_28_Picture_0.jpeg)

# 7 GLOSSAIRE

**Compte :** compte que vous avez ouvert auprès de Saxo Banque conformément aux Conditions générales de Ventes pour utiliser les plateformes de trading de Saxo, et qui inclut tous les comptes de trading et toutes les transactions enregistrées sur ces comptes.

**Collatéral approuvé :** titre ou autre actif inclus dans la liste des collatéraux acceptés (telle que modifiée périodiquement), consultable sur notre site web home.saxo.

**CFD :** contrat entre les parties prévoyant le paiement en espèces de la différence entre les prix/niveaux des indices de l'instrument sous-jacent en vertu des Conditions Générales de Vente, et dont le terme est fixé à la date de clôture.

**Client :** personne qui a un compte chez Saxo.

**Compte client séparé :** compte bancaire tenu par Saxo en fiducie en vertu de l'article 981B de la Loi sur les sociétés. (Il ne fait pas partie de votre compte.)

**Clôture/clôturer/clôturé :** appliqué à une transaction, désigne l'exécution ou la satisfaction des obligations du client et de Saxo dans le cadre de la transaction, ce qui suppose d'associer la transaction avec une transaction de même type dans laquelle le client assume une position de compensation.

**Date de clôture :** date convenue pour clôturer le CFD ou date antérieure si une clôture anticipée est exigée en vertu des Conditions Générales de Vente.

**Valeur contractuelle :** valeur nominale du CFD, calculée par Saxo en multipliant le cours applicable (ou le niveau applicable s'il s'agit d'un indice) du CFD par le nombre de CFD.

**Marché boursier/Bourse :** toute place boursière sur laquelle un instrument sous-jacent ou un autre produit financier est utilisé.

**Frais de financement :** frais que vous devez payer pour votre transaction, conformément aux Conditions Générales de Vente.

**FX Spot :** contrat de gré à gré ou contrat dérivé dont le cours est calculé à partir de l'évolution en temps réel du cours sur le marché au comptant de la devise concernée, laquelle constitue l'instrument sous-jacent pour ce dérivé.

**FX Forward :** également appelé « contrat d'achat à terme », ce contrat, dont la livraison est fixée à une date ultérieure, tire son prix ou sa valeur des variations de valeur d'une devise. Le calcul est effectué en fonction des taux interbancaires ou de l'estimation par Saxo de la valeur future de la devise représentant l'instrument sous-jacent.

**Contrat à terme ou Futures :** contrat standardisé d'achat ou de vente d'un produit (par exemple, l'instrument sousjacent) à une date ultérieure.

**Option sur contrat à terme :** contrat d'option portant sur un contrat à terme. Il s'agit du type d'option le plus couramment négocié sur les marchés boursiers des produits dérivés.

**Conditions Générales de Vente :** conditions applicables à votre compte chez Saxo (modifiées périodiquement), régissant tous les comptes de trading que vous utilisez pour vos transactions. Des variations ou des conditions supplémentaires peuvent vous être notifiées ponctuellement conformément à vos Conditions Générales de Vente actuelles.

**Contrepartie de couverture :** partie avec laquelle Saxo conclut un contrat de couverture pour couvrir l'exposition de Saxo aux produits Saxo qui vous ont été délivrés.

**Marge initiale :** montant de la marge que vous devez fournir à Saxo pour pouvoir entamer une transaction.

**Effet de levier :** rapport entre la taille d'une position de transaction et la taille du dépôt. Ce mécanisme permet aux traders d'obtenir une ample exposition en dépensant relativement peu.

![](_page_29_Picture_0.jpeg)

**À effet de levier :** qui exerce un effet de levier (voir définition).

**Position longue :** position acquise en prévision d'un marché en hausse. Prendre des positions longues signifie acheter.

**Marge :** montant de l'argent payé à Saxo ou du collatéral approuvé fourni à Saxo (le cas échéant) et crédité à votre compte en tant que marge.

**Appel de marge :** intervient lorsqu'un compte ne respecte pas les exigences de marge. Cela peut entraîner le versement obligatoire de fonds supplémentaires sur le compte ou une réduction de la marge requise sur le compte.

**Disponibilité pour traiter sur marge :** montant de la marge disponible pour les opérations sur marge sur votre compte. Il est calculé par Saxo en soustrayant de la valeur du compte : (i) la marge requise ; (ii) la portion de la valeur des positions ouvertes pour produits sur marge qui ne peut pas être comptabilisée comme marge de couverture (généralement exprimée en pourcentage de la valeur non réalisée du produit sur marge) et (iii) la valeur des positions ne nécessitant aucune marge correspondant à des produits hors marge.

**Exigences de marge :** montant minimum de la marge requise constituée en espèces ou sous forme de collatéral approuvée, tel que déterminé périodiquement par Saxo, à sa convenance.

**Opérations sur marge :** toute négociation portant sur un produit sur marge.

**Contrat sur métaux :** contrat dérivé de gré à gré dont le cours est calculé à partir de l'évolution en temps réel du cours sur le marché au comptant du métal concerné (l'or ou l'argent, par exemple), lequel constitue l'instrument sous-jacent pour ce dérivé.

Position ouverte : transaction effectuée à tout moment et qui n'a pas été clôturée ou réglée avant le moment prévu.

**Option :** type de dérivé qui confère le droit mais non l'obligation d'acheter ou de vendre un instrument sous-jacent à un prix déterminé et à une date spécifiée (options de type européen standard ou « vanille ») ou avant une date spécifiée (options de type américain).

**Ordre :** tout ordre passé par vous-même, en vue d'effectuer une transaction.

**De gré à gré ou « OTC » (over-the-counter) :** qui n'est pas négocié sur un marché boursier agréé ou reconnu.

**Contrat de gré à gré ou contrat OTC (over-the-counter) :** contrat de gré à gré portant sur un produit financier, comprenant les options et les contrats sur devises ou autres produits tels que les métaux.

**SaxoTrader :** plateforme de trading en ligne de Saxo utilisée pour négocier les CFD, contrats de change et contrats sur métaux de Saxo, et l'ensemble des produits proposés par Saxo, ainsi que pour accéder à ses services.

**Produits Saxo :** CFD, CFD sur actions, CFD sur matières premières, CFD sur devises, FX Spot, Options sur FX, , Forward et métaux.

**Compte client séparé :** compte distinct sur lequel Saxo détient et gère les fonds du client conformément aux exigences de la Loi sur les sociétés et à la politique de gestion des fonds des clients.

**CFD sur action :** CFD dont l'instrument sous-jacent est un produit financier négocié en bourse. Cela couvre les titres négociés en bourse, les parts dans des fonds cotés, les titres composés, les produits négociés en bourse (appelés ETP, sigle pour « exchange-traded products »).

**CFD sur indice boursier :** CFD dont l'instrument sous-jacent est un indice composé de titres d'émetteurs cotés en bourse, généralement un indice sponsorisé ou promu par un marché boursier.

**Position à découvert ou courte :** position prise en prévision d'un marché en baisse. Prendre des positions à découvert signifie vendre.

![](_page_30_Picture_0.jpeg)

**Comptant :** cours d'une devise, d'un indice, d'une matière première ou d'une action en vue d'un règlement ou d'une livraison immédiate.

Spread : écart entre le prix d'achat et le prix de vente pour un marché particulier.

**Transaction :** opération conclue dans un produit Saxo ou, dans le cadre d'une prestation de services Saxo, dans un produit négocié en bourse.

**Instrument sous-jacent :** élément servant de base au calcul des prix de votre CFD. Il peut s'agir d'une action, de parts dans un fonds coté, de parts dans un fonds négocié en bourse (ETF), d'une matière première, d'un indice boursier ou d'un autre élément (ou d'une combinaison de plusieurs de ces éléments).